# **The Dining Philosophers Problem**

# **A Monitor-Based Solution** *(coded in the KPL language)*

## **The Philosophers' Threads**

```
function PhilosphizeAndEat (p: int)
   var i: int
   for i = 1 to 7
     -- Now he is thinking
     mon.PickupForks (p)
     -- Now he is eating
     mon.PutDownForks (p)
   endFor
endFunction
```

```
3
var
   mon: ForkMonitor
   philosopher: array [5] of Thread =
              new array of Thread { 5 of new Thread }
...
-- Initialize the monitor...
mon = new ForkMonitor
mon.Init ()
mon.PrintAllStatus ()
-- Start up a thread for each philosopher...
philosopher[0].Init ("Plato")
philosopher[0].Fork (PhilosophizeAndEat, 0)
    ...etc...
philosopher[4].Init ("Aristotle")
philosopher[4].Fork (PhilosophizeAndEat, 4)
```
### **The Monitor**

```
class ForkMonitor
   superclass Object
   fields
    monitorLock: Mutex 
     status: array [5] of int
              -- HUNGRY, EATING, or THINKING
     startEating: array [5] of Condition
              -- Signaled when eating can begin
  methods
     Init ()
     PickupForks (p: int) -- Entry Method
     PutDownForks (p: int) -- Entry Method
    CheckAboutEating (p: int) -- Local Method
     PrintAllStatus () -- Local Method
endClass
```
#### **Init**

```
method Init ()
   -- Initialize so that all philosophers are
   -- THINKING. Also create the monitor lock
   -- and the 5 condition variables.
     var i: int
     status = new array of int { 5 of THINKING }
     startEating = new array of Condition
                                { 5 of new Condition }
     for i = 0 to 4
       startEating[i].Init ()
     endFor
     monitorLock = new Mutex
     monitorLock.Init ()
   endMethod
```
### **PickupForks**

**method PickupForks (p: int)**

- **-- This method is called when philosopher 'p'**
- **-- wants to eat. Change his status to HUNGRY**
- **-- and then see if he can begin eating. If he**

**6**

 **-- was not able to begin immediately, then**

```
 -- this thread must wait.
  monitorLock.Lock ()
   status [p] = HUNGRY
   self.PrintAllStatus ()
   self.CheckAboutEating (p)
   if status [p] != EATING
     startEating [p].Wait (& monitorLock)
   endIf
   monitorLock.Unlock ()
 endMethod
```
#### **PutDownForks**

**method PutDownForks (p: int)**

- **-- This method is called when the philosopher 'p'**
- **-- is done eating. Change his status. Also,**
- **-- this might make it possible for his left and**
- **-- right neighbors to begin eating, so check**
- **-- on them.**

```
 monitorLock.Lock ()
   status [p] = THINKING
   self.PrintAllStatus ()
   self.CheckAboutEating ((p+1) % 5)
   self.CheckAboutEating ((p-1) % 5)
   monitorLock.Unlock ()
 endMethod
```
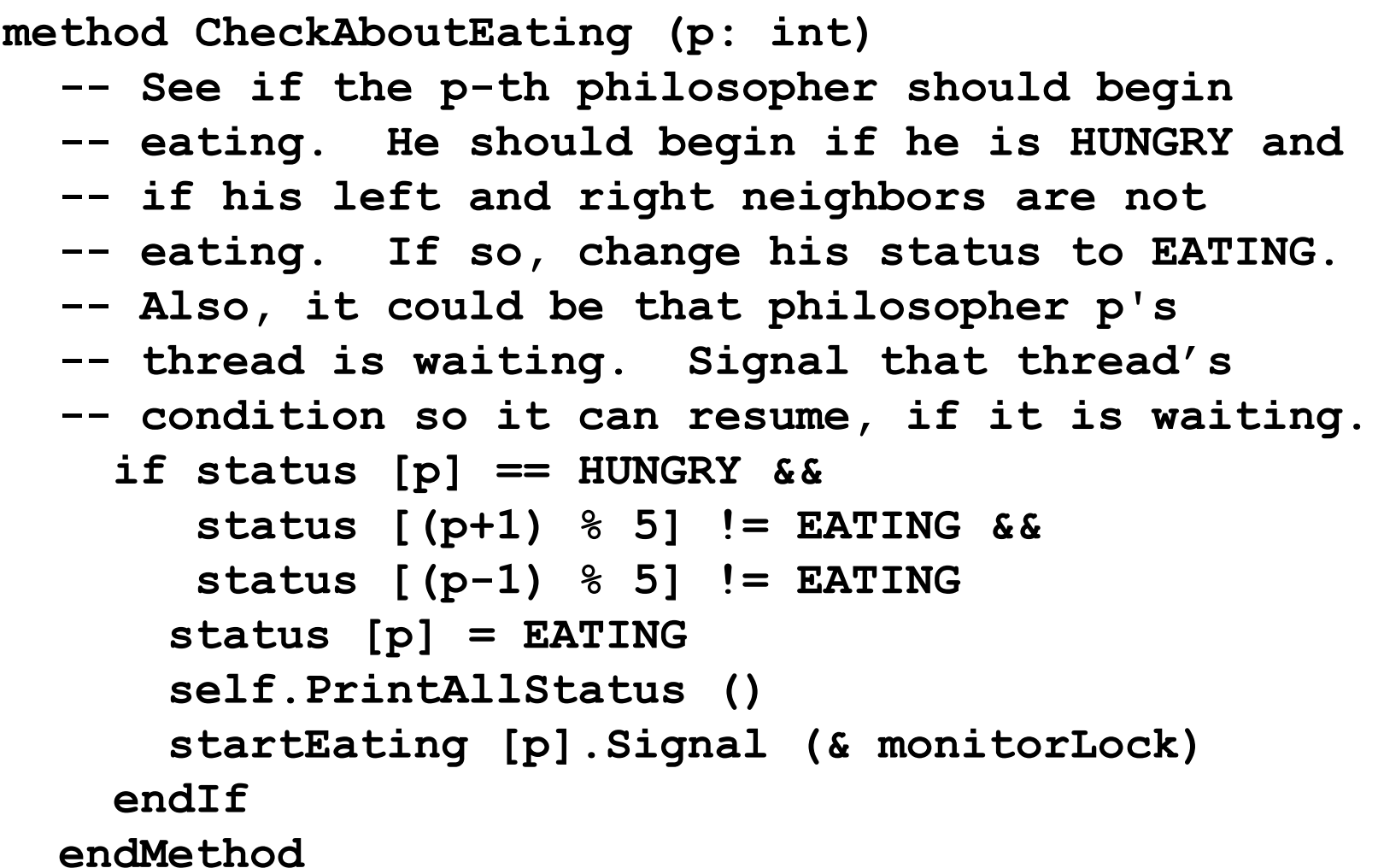

### **PrintAllStatus**

```
method PrintAllStatus ()
   -- This is a "local" method.
     var p: int
    for p = 0 to 4 switch status [p]
         case HUNGRY:
           print (" ")
           break
         case EATING:
           print ("E ")
           break
         case THINKING:
           print (". ")
           break
       endSwitch
     endFor
     nl ()
   endMethod
```